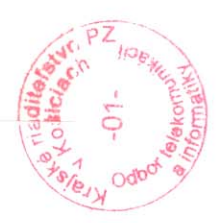

# Zmluva č. 01/OTI/2011 na prevádzkovanie televíznych káblových rozvodov,

uzavretá v zmysle § 269 ods. 2 zák. č. 513/1991 Zb. / Obchodný zákonník/ v znení neskorších predpisov medzi zmluvnými stranami

# Zriaďovateľ a prevádzkovateľ retransmisie:

Bytový podnik Trebišov, s.r.o. Sídlo: Puškinova 18, 075 01 Trebišov

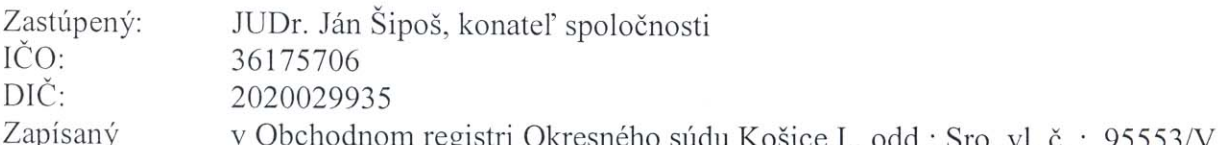

Zodpovedná osoba za technické riešenie :

(ďalej v texte len prevádzkovateľ) a

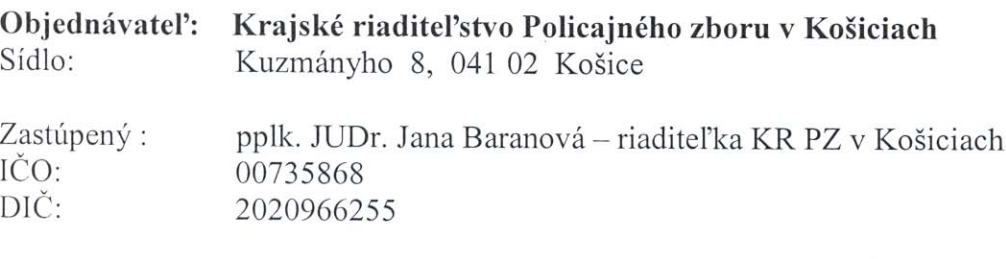

Bankové spojenie : účty Štátnej pokladnice Číslo účtu: 7000173173/8180

Zodpovedná osoba za technické riešenie:

(d'alej v texte len objednávatel')

#### Preambula

Bytový podnik Trebišov vyhlasuje, že je podnikateľským subjektom založeným podľa práva Slovenskej republiky a že je prevádzkovateľom retransmisie na základe licencie TKR/169 zo dňa 28.3.2000 udelenej Radou pre vysielanie a retransmisiu na základe čoho je oprávnený zabezpečovať retransmisiu televíznej programovej služby.

# Článok I

#### Predmet zmluvy

Predmetom zmluvy je služba spočívajúca v prevádzkovaní prípojky televízneho kábelového rozvodu (ďalej len TKR). Prevádzkovateľ zabezpečí objednávateľovi príjem televíznych a rozhlasových programov podľa zvolenej programovej ponuky, uvedenej v prílohe č. 1 k tejto zmluve, ktorá tvorí jej neoddeliteľnú súčasť.

### Článok II. Cena a platobné podmienky

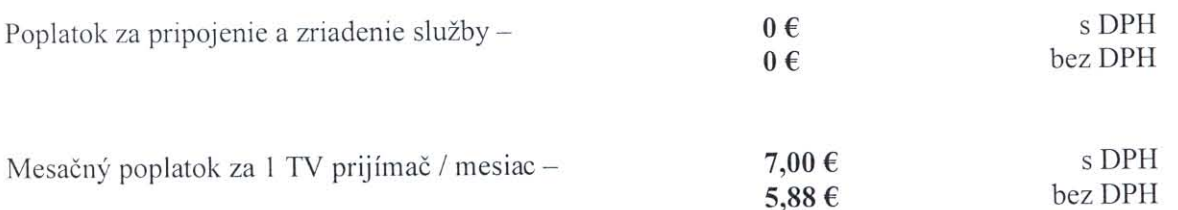

- 1 Objednávateľ sa zaväzuje pravidelne platiť cenu mesačného poplatku za poskytovanie služieb a prevádzkovanie TKR za zvolenú programovú ponuku.
- 2 Do ceny mesačného poplatku je zahrnutá príslušná výška DPH. Hodnota mesačného poplatku sa nemení ani pri prípadných zmenách DPH.
- 3 Zmluva sa uzatvára na 5 televíznych prijímačov za zvolenú programovú ponuku. Mesačný poplatok je 35 € (slovom tridsať päť EUR) s DPH.
- 4 Prevádzkovateľ vyhotovuje pravidelne mesačne faktúry na adresu objednávateľa (KR PZ v Košiciach, Kuzmányho 8, 041 02 - s uvedením aj konečného príjemcu Odbor telekomunikácii a informatiky) s dobou splatnosti faktúry 30 dní.

## Článok III. Povinnosti prevádzkovateľa

- 1 Prevádzkovať TKR len na základe povolenia vydaného príslušným povoľujúcim orgánom. Parametre TKR dať overiť príslušným orgánom i na požiadanie objednávateľa.
- 2 Prevádzkovateľ TKR zabezpečí objednávateľovi príjem televíznych a rozhlasových programov podľa zvolenej programovej ponuky.
- Prevádzkovateľ si vyhradzuje právo na zmeny televíznych a rozhlasových kanálov v programovej  $3<sup>1</sup>$ ponuke pri vzniku prekážky brániacej ich dodávke, ktorá vznikne nezávisle od jeho vôle (napr. zníženie výkonu vysielača, zmena podmienok vlastníkov televíznych spoločností, kódovanie programov, zmena autorských a distribučných práv, úprava technických noriem prevádzky TKR a pod.).
- Včas informovať objednávateľa o termínoch montážnych prác, meraniach, nastavovaní prvkov  $\overline{4}$ rozvodu a súčasne ho požiadať o súčinnosť pri týchto úkonoch.
- Prevádzkovateľ odstráni všetky poruchy zariadenia v jeho normálnom pracovnom čase. Nepreberá 5 však zodpovednosť za poruchy v inak bezchybnom systéme spôsobené výpadkami elektrickej energie, interferenciami alebo inými príčinami, ktoré prevádzkovateľ nedokáže ovplyvniť.
- 6 Prevádzkovateľ nepreberá zodpovednosť za poruchy, ktoré vznikli zásahom alebo iným konaním objednávateľa, ktoré sú v rozpore s touto zmluvou.
- Za poruchu, resp. zníženie kvality prevádzky TKR sa nepovažuje prerušenie, resp. zníženie  $7\overline{ }$ kvality signálu zákonných a licenčných prevádzkovateľov a výpadok satelitných programov z technických príčin na strane prevádzkovateľa satelitného vysielania.
- Prevádzkovateľ sa zaväzuje zabezpečovať pohotovostnú službu po pracovnej dobe, v dňoch 8 pracovného voľna a pracovného pokoja.

#### Článok IV. Povinnosti objednávateľa

- 1 Na účastnícku zásuvku pripájať len zariadenia, ktoré sú schválené príslušnými úradmi SR a sú v bezchybnom technickom stave.
- poruchy prevádzkovateľovi a umožniť poverenému pracovníkovi 2 Oznámiť zistené prevádzkovateľa prístup do objektu k zariadeniu pre potreby odstránenia poruchy.
- 3 Umožniť prevádzkovateľovi realizáciu technických opatrení, vedúcich k zvýšeniu technickej úrovne a kvality služieb poskytovaných prostredníctvom TKR.

#### Článok V. Zmeny a odstúpenia od zmluvy

- 1. Zmeny a doplnky k tejto zmluve s výnimkou článku III. bodov 3,4,5,6,7 sa vykonávajú dodatkami, ktoré majú písomnú formu, podpísané obidvoma zmluvnými stranami ktoré tvoria neoddeliteľnú súčasť tejto zmluvy..
- 2. Zmluvu môžu písomne vypovedať obidve zmluvné strany. Výpovedná lehota je 2-mesačná a začína plynúť od prvého dňa nasledujúceho mesiaca po doručení výpovede, resp. dátumu na poštovej pečiatke.
- 3. Obidve zmluvné strany môžu zmluvu vypovedať zo závažných dôvodov písomne bez dodržania akejkoľvek lehoty alebo termínu. Závažné dôvody sú predovšetkým:
	- a) jedna zo zmluvných strán poruší povinnosti, ktoré na seba prevzala uzatvorením tejto zmluvy a tento stav, ktorý je v rozpore so zmluvou neodstráni ani napriek písomnej výzve a dodatočnej 14-dňovej lehote
	- b) zariadenie musí byť odstavené alebo odstránené v dôsledku vyššej moci alebo zásahu tretích osôb (napr. právoplatným rozhodnutím úradov alebo opatreniami vlastníka domu).

#### Článok VI. Osobitné ustanovenia

- 1. Objednávateľ súhlasí s tým, aby jeho údaje uvedené v zmluve sa spracovali výpočtovou technikou pre účely prevádzkovateľa. V zmysle platných právnych predpisov prevádzkovateľ neposkytne informácie o objednávateľovi tretím osobám a ani neumožní prístup k takýmto informáciám, okrem prípadov stanovených v zákone.
- 2. Zmluva je vyhotovená v 5 vyhotoveniach, z ktorých každá strana obdrží po dva výtlačky a jeden výtlačok obdrží centrálna evidencia zmlúv na Vnútornom odbore KR PZ v Košiciach..

#### Článok VII. Záverečné ustanovenia

- 1. Zmluva sa uzatvára na dobu určitú do 31.12.2012 s možnosťou predĺženia v zmysle Čl. V bodu 1.
- 2. Zmluva svoju platnosť nadobúda dňom jej podpisu oboma zmluvnými stranami a účinnosť nadobúda dňom 1.1.2011.
- 3. Právne vzťahy výslovne neupravené v tejto zmluve sa riadia príslušnými ustanoveniami Občianskeho zákonníka, zákonom č. 116/1990 Zb. o nájme a podnájme nebytových priestorov v znení neskorších predpisov, ako aj platnými právnymi predpismi majúcimi vzťah k predmetu a účelu tejto zmluvy.
- 4. Zmluvné strany berú na vedomie a súčasne vyjadrujú súhlas so zverejnením tejto zmluvy ako i prípadných jej dodatkov v ich plnom znení na webovej stránke Ministerstva vnútra Slovenskej republiky www.minv.sk
- 5. Zmluvné strany prehlasujú, že zmluvu si prečítali, súhlasia s jej obsahom a na znak súhlasu ju podpisujú.

elstvo

28, 12, 2010 V Trebišove dňa:

Za prevádzkovateľa

BYTGVÝ PODNIK TREBIŠON S.E.O. ul. Puškinova č.18 07586 TREBJŠOV 

JUDr. Ján Šipoš Riaditeľ, konateľ spoločnosti V Košiciach dňa:  $30, 12, 2010$ 

Za objednávateľa

pplk. JUDr. Jana Baranová Riaditeľka Krajského riaditeľstva Policajného zboru v Košiciach

3

# TV programový raster TKR Trebišov

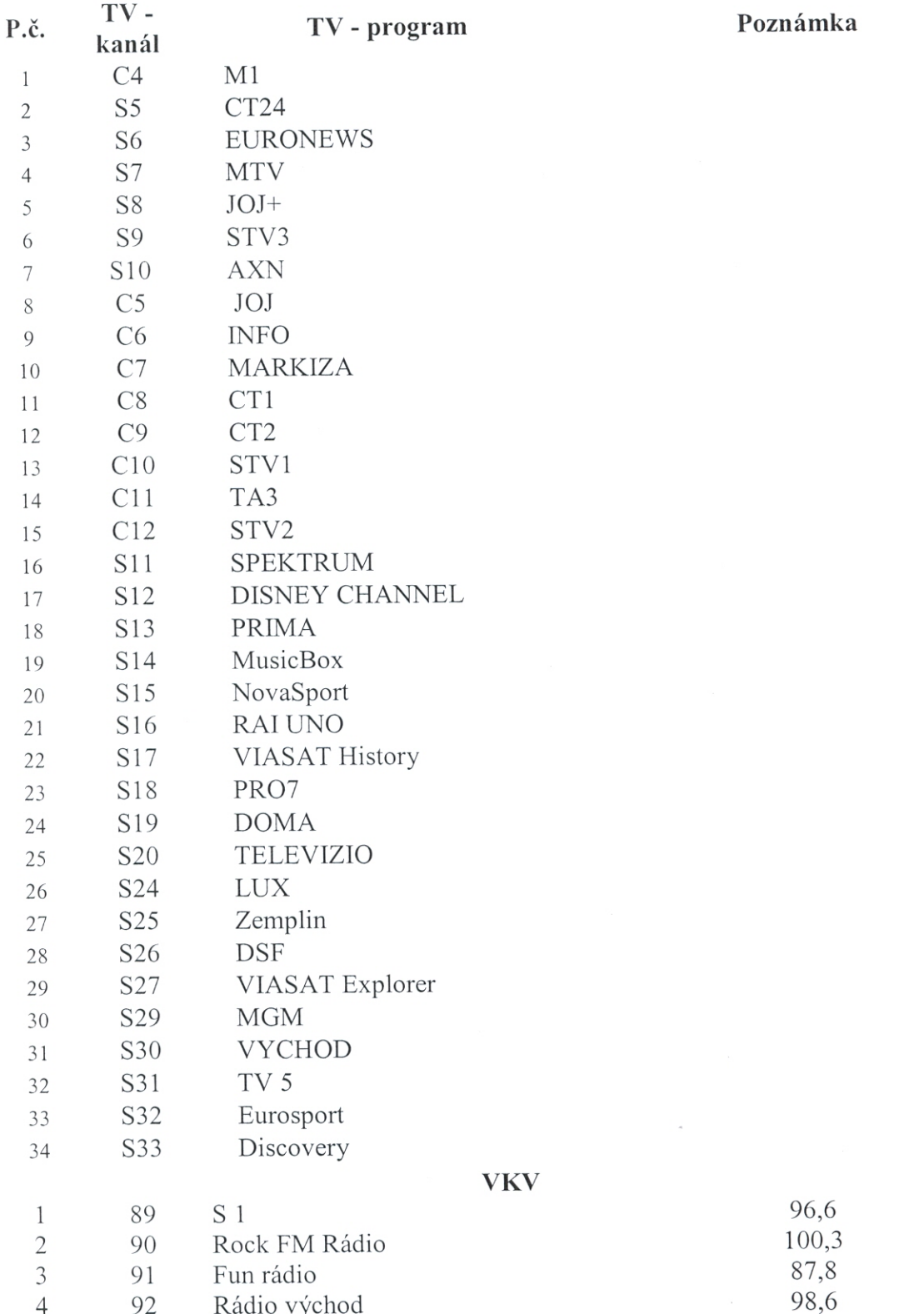

Prevádzkovateľ si vyhradzuje právo na zmeny televíznych a rozhlasových programov v programovej ponuke pri vzniku prekážky brániacej ich dodávke, ktorá vznikne nezávisle od jeho vôle napr. zníženie výkonu vysielača, kódovanie programu, zmena autorských a distribučných práv, úprava technických noriem prevádzky TKR.